Friedrich-Schiller-Universität Jena ǁ Institut für Erziehungswissenschaft Projekt: Digital Casebooks – Fallbasierte Selbstlernumgebungen zur Förderung des Theorie-Praxis-Transfers im Lehramtsstudium (*Fellowship für Innovationen in der digitalen Hochschullehre*) Dr. Franziska Greiner (franziska.greiner@uni-jena.de)

## **Checkliste für digitale Barrierefreiheit in Dokumenten (Word, PDF)**

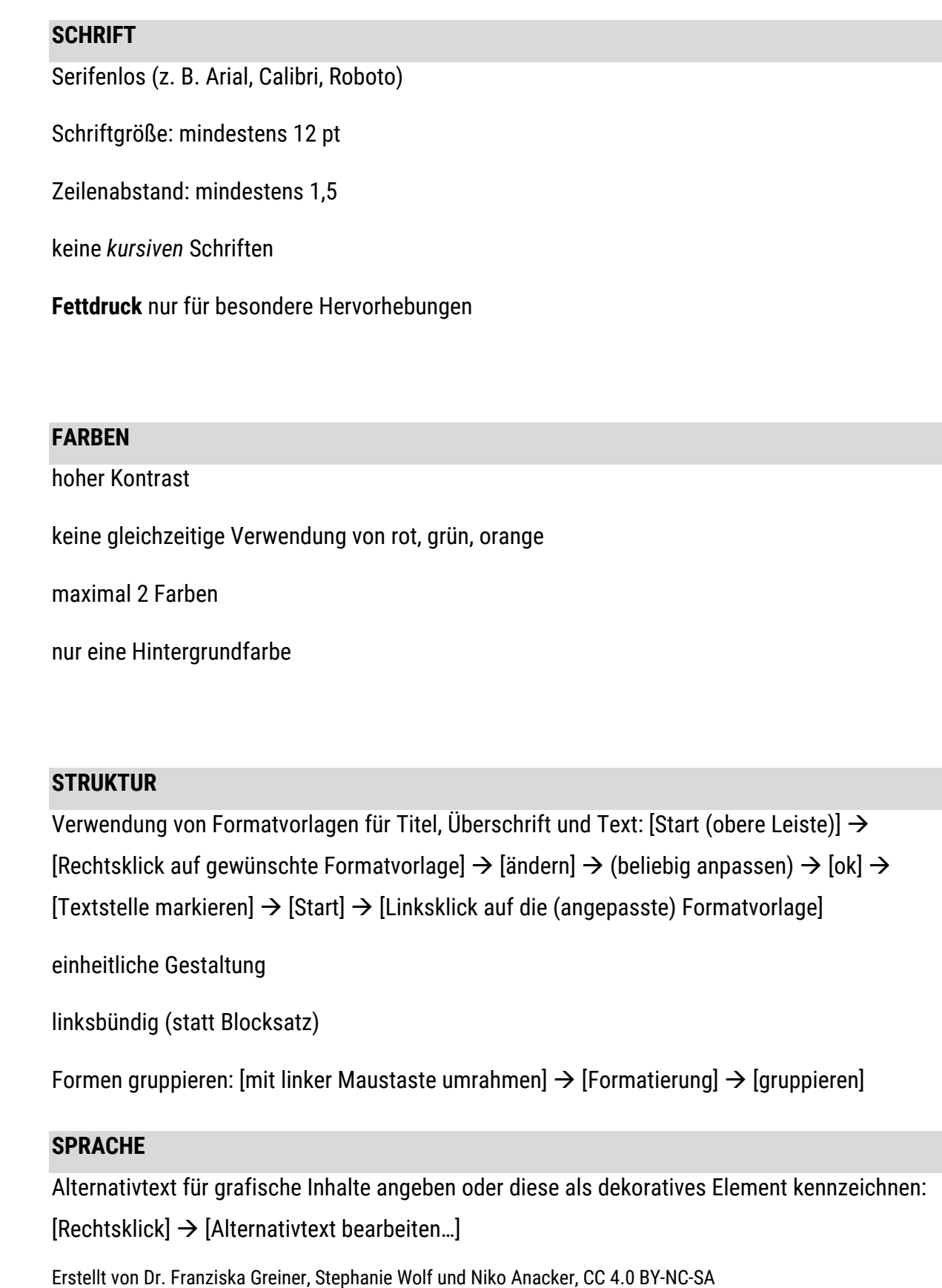

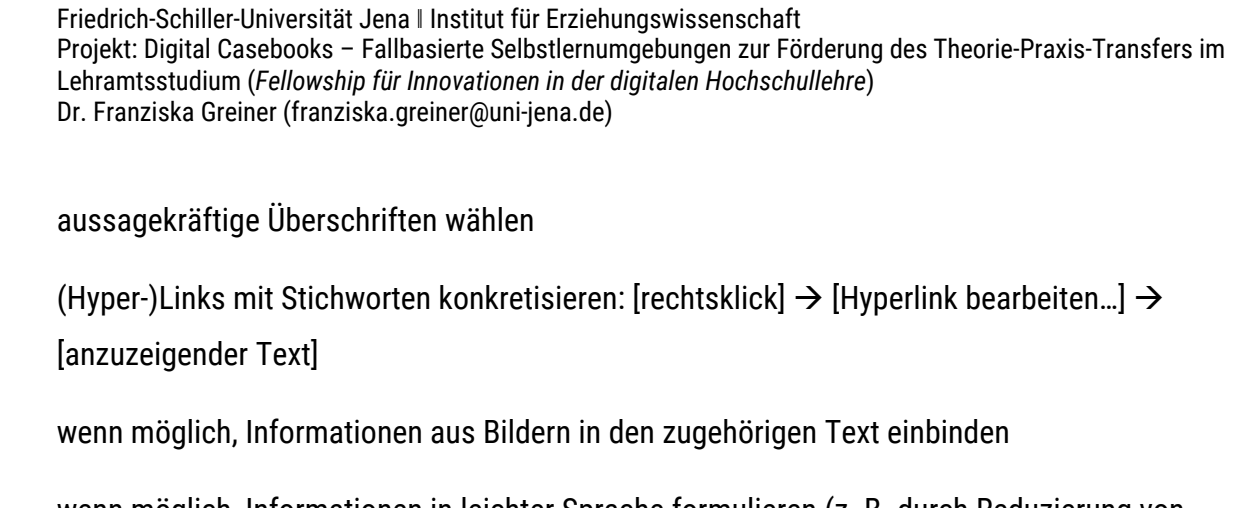

 $\Box$  wenn möglich, Informationen in leichter Sprache formulieren (z. B. durch Reduzierung von Redewendungen oder Sinnbildern)

![](_page_1_Picture_100.jpeg)